# **Image Viewer**

**David Sawyer McFarland**

 Computer Imaging Scott E Umbaugh,2005-01-27 Computer Imaging: Digital Image Analysis and Processing brings together analysis and processing in a unified framework, providing a valuable foundation for understanding both computer vision and image processing applications. Taking an engineering approach, the text integrates theory with a conceptual and application-oriented style, allowing you to immediately understand how each topic fits into the overall structure of practical application development. Divided into five major parts, the book begins by introducing the concepts and definitions necessary to understand computer imaging. The second part describes image analysis and provides the tools, concepts, and models required to analyze digital images and develop computer vision applications. Part III discusses application areas for the processing of images, emphasizing human visual perception. Part IV delivers the information required to apply a CVIPtools environment to algorithm development. The text concludes with appendices that provide supplemental imaging information and assist with the programming exercises found in each chapter. The author presents topics as needed for understanding each practical imaging model being studied. This motivates the reader to master the topics and also makes the book useful as a reference. The CVIPtools software integrated throughout the book, now in a new Windows version, provides practical examples and encourages you to conduct additional exploration via tutorials and programming exercises provided with each chapter.

 **Digital Image Processing and Analysis** Scott E Umbaugh,2022-12-30 Digital Image Enhancement, Restoration and Compression focuses on human vision-based imaging application development. Examples include making poor images look better, the development of advanced compression algorithms, special effects imaging for motion pictures and the restoration of satellite images distorted by atmospheric disturbance. This book presents a unique engineering approach to the practice of digital imaging, which starts by presenting a global model to help gain an understanding of the overall process, followed by a breakdown and explanation of each individual topic. Topics are presented as they become necessary for understanding the practical imaging model under study, which provides the reader with the motivation to learn about and use the tools and methods being explored. The book includes chapters on imaging systems and software, the human visual system, image transforms, image filtering, image enhancement, image restoration, and image compression. Numerous examples, including over 700 color images, are used to illustrate the concepts discussed. Readers can explore their own application development with any programming language, including C/C++, MATLAB®, Python and R, and software is provided for both the Windows/C/C++ and MATLAB environments. The book can be used by the academic community in teaching and research, with over 1,000 PowerPoint slides and a complete solutions manual to the over 230 included problems. It can also be used for self-study by those involved with application development, whether they are engineers, scientists or artists. The new edition has been extensively updated and includes numerous problems and programming exercises that will help the reader and student develop their skills.

 **Visualization in Medicine and Life Sciences III** Lars Linsen,Bernd Hamann,Hans-Christian Hege,2016-05-21 The book discusses novel visualization techniques driven by the needs in medicine and life sciences as well as new application areas and challenges for visualization within these fields. It presents ideas and concepts for visual analysis of data from scientific studies of living organs or to the delivery of healthcare. Target scientific domains include the entire field of biology at all scales from genes and proteins to organs and populations - as well as interdisciplinary research based on

technological advances such as bioinformatics, biomedicine, biochemistry, or biophysics. Moreover, they comprise the field of medicine and the application of science and technology to healthcare problems. This book does not only present basic research pushing the state of the art in the field of visualization, but it also documents the impact in the fields of medicine and life sciences.

 **Distributed Multimedia Databases** Timothy K. Shih,2002-01-01 In the last few years we have observed an explosive growth of multimedia computing, communication and applications. This revolution is transforming the way people live, work, and interact with each other, and is impacting the way business, government services, education, entertainment and healthcare are operating. Yet, several issues related to modeling, specification, analysis and design of distributed multimedia database systems and multimedia information retrieval are still challenging to both researchers and praclitioners. Distributed Multimedia Databases: Techniques and Applications points out these challenges and provides valuable suggestions toward the necessary solutions, by focusing on multimedia database techniques.

 Digital Photography for Next to Nothing John Lewell,2011-08-26 Take photos like a pro without breaking the bank by using FREE and nearly FREE software and hardware explained in this book. Get professional looking shots from a low-cost camera Save money by building your own lighting rigs, tripods, monopods and stabilisers for next to nothing Learn how to use older lenses on modern digital cameras, and make your own macro lens, lens hoods, flash diffusers, flash concentrators, decorative Bokeh effect lenses and more Use dozens of FREE and low cost photo applications for processing, viewing, cataloguing, editing, creating HDR, and photo stitching Build powerful photography processing and editing suites with free software and plugins that go head to head with expensive tools like Adobe Photoshop and Lightroom

 **Macromedia Dreamweaver 8** Khristine Annwn Page,2006 Dreamwaver 8 combines visual layout tools with robust text-based HTML editing features for the creation, management, and maintenance of Web sites. P. [xiii].

 Raspberry Pi For Dummies Sean McManus,Mike Cook,2017-09-12 Get your slice of Raspberry Pi With the invention of the unique credit card-sized single-board computer comes a new wave of hardware geeks, hackers, and hobbyists who are excited about the possibilities with the Raspberry Pi—and this is the perfect guide to get you started. With this down-to-earth book, you'll quickly discover why the Raspberry Pi is in high demand! There's a reason the Raspberry Pi sold a million units in its first year, and you're about to find out why! In Raspberry Pi For Dummies, 3rd Edition veteran tech authors Sean McManus and Mike Cook make it easier than ever to get you up and running on your Raspberry Pi, from setting it up, downloading the operating system, and using the desktop environment to editing photos, playing music and videos, and programming with Scratch—and everything in between. Covers connecting the Pi to other devices such as a keyboard, mouse, monitor, and more Teaches you basic Linux System Admin Explores creating simple hardware projects Shows you how to create web pages Raspberry Pi For Dummies, 3rd Edition makes computing as easy as pie!

 Dreamweaver MX 2004: The Missing Manual David Sawyer McFarland,2004-02-13 Macromedia's Dreamweaver MX 2004 offers a rich environment for building professional web sites, with drag-anddrop simplicity, clean HTML code, and dynamic database-driven web site creation tools. It comes with everything except perhaps the most important feature of all: a printed manual.Enter Dreamweaver MX 2004: The Missing Manual, the book that enables both first-time and experienced web designers to bring stunning, interactive web sites to life. What sets this new edition apart is the crystal-clear

writing, welcome humor, and exclusive features like these: Live examples. With a step-by-step annotated tutorial, readers follow the construction of a state-of-the-art commercial web site, complete with Flash buttons, Cascading Style Sheets, and dynamic databases. Tricks of the trade. The book is bursting with undocumented workarounds and shortcuts. Design guidance. Readers can create any modern web feature, including forms, animations, pop-up windows, and more. This book lets you know which browsers, situations, and audiences are appropriate for each. With over 500 illustrations, a handcrafted index, and the clarity of thought that has made bestsellers of every Missing Manual to date, this edition is the ultimate atlas for Dreamweaver MX 2004.

 Dreamweaver 8 David Sawyer McFarland,2005-12-23 A guide to building professional Web sites offers annotated tutorials covering layout, tables, Flash buttons, Cascading Style Sheets, forms, animation, pop-up windows, slide shows, and Web design basics.

 Essential Lightwave V9 Steve Warner,Kevin Phillips,Timothy Albee,2007 Computer Graphics & Graphics Applications

 **Multimedia Document Systems in Perspectives** Peiya Liu,Arif Ghafoor,2012-12-06 Multimedia Document Systems in Perspectives brings together in one place important contributions and up-to-date research results in this fast moving area. Multimedia Document Systems in Perspectives serves as an excellent reference, providing insight into some of the most challenging research issues in the field.

Mono Edd Dumbill,Niel M. Bornstein,2004 Includes Gtk#, MonoDevelop, Web services, and IKVM.

 **Windows XP in a Nutshell** David A. Karp,Tim O'Reilly,Troy Mott,2002 Discusses how to install, run, and configure Windows XP for both the home and office, explaining how to connect to the Internet, design a LAN, and share drives and printers, and includes tips and troubleshooting

techniques.

 **Computerworld** ,1995-08-07 For more than 40 years, Computerworld has been the leading source of technology news and information for IT influencers worldwide. Computerworld's awardwinning Web site (Computerworld.com), twice-monthly publication, focused conference series and custom research form the hub of the world's largest global IT media network.

 Encyclopedia of Software Engineering Three-Volume Set (Print) Phillip A. Laplante,2010-11-22 Software engineering requires specialized knowledge of a broad spectrum of topics, including the construction of software and the platforms, applications, and environments in which the software operates as well as an understanding of the people who build and use the software. Offering an authoritative perspective, the two volumes of the Encyclopedia of Software Engineering cover the entire multidisciplinary scope of this important field. More than 200 expert contributors and reviewers from industry and academia across 21 countries provide easy-to-read entries that cover software requirements, design, construction, testing, maintenance, configuration management, quality control, and software engineering management tools and methods. Editor Phillip A. Laplante uses the most universally recognized definition of the areas of relevance to software engineering, the Software Engineering Body of Knowledge (SWEBOK®), as a template for organizing the material. Also available in an electronic format, this encyclopedia supplies software engineering students, IT professionals, researchers, managers, and scholars with unrivaled coverage of the topics that encompass this everchanging field. Also Available Online This Taylor & Francis encyclopedia is also available through online subscription, offering a variety of extra benefits for researchers, students, and librarians, including: Citation tracking and alerts Active reference linking Saved searches and marked lists HTML and PDF format options Contact Taylor and Francis for more information or to inquire about

subscription options and print/online combination packages. US: (Tel) 1.888.318.2367; (E-mail) ereference@taylorandfrancis.com International: (Tel) +44 (0) 20 7017 6062; (E-mail) online.sales@tandf.co.uk

 Introduction to Java Programming, Comprehensive Version 2014-2015 Harry Hariom Choudhary,2014-01-15 Made Java Skills Easy !! @ @ \_\_\_\_\_\_\_\_\_\_\_\_\_\_\_\_\_\_\_\_ Introduction to Java Programming, Comprehensive Version (8Th & 10th Best Selling Edition) Easy Standard Special Beginner's To Expert Edition for Students and IT Professional's 2014. This Java Book is One of worlds Best Java Book, Author teaches concepts of problem-solving and object-oriented programming using a fundamentals-first approach. Beginning programmers learn critical problem-solving techniques then move on to grasp the key concepts of object-oriented, GUI programming, advanced GUI and Web programming using Java. Regardless of major, students will be able to grasp concepts of problemsolving and programming — thanks to Authors' fundamentals-first approach, students learn critical problem solving skills and core constructs before object-oriented programming. Authors' approach has been extended to application-rich programming examples, which go beyond the traditional mathbased problems found in most texts. Students are introduced to topics like control statements, methods, and arrays before learning to create classes. Later chapters introduce advanced topics including graphical user interface, exception handling, I/O, and data structures. Small, simple examples demonstrate concepts and techniques while longer examples are presented in case studies with overall discussions and thorough line-by-line explanations. Increased data structures chapters make the Tenth Edition ideal for a full course on data structures. BRIEF CONTENTS- ============= 1. Introduction to Computers, Programs, and Java-1 2. Elementary Programming -23 3. Selections-71 4. Loops-115 5. Methods-155 6. Single-Dimensional Arrays-197 7.

Multidimensional Arrays-235 8. Objects and Classes-263 9. Strings and Text-I/O 301 10. Thinking in Objects-343 11. Inheritance and Polymorphism-373 12. GUI Basics-405 13. Exception Handling-431 14. Abstract Classes and Interfaces-457 15. Graphics-497 16. Event-Driven Programming-533 17. Creating Graphical User Interfaces-571 18. Applets and Multimedia-613 19. Binary I/O-649 20. Recursion-677 APPENDIXES A. Java Keywords-707 B. The ASCII Character Set-710 C. Operator Precedence Chart-712 D. Java Modifiers-714 E. Special Floating-Point Values-716 F. Number Systems-717

 Pro Office 365 Development Mark Collins,Creative Enterprises,Michael Mayberry,2012-06-14 Pro Office 365 Development is a practical, hands-on guide to building cloud-based solutions using the Office 365 platform. This groundbreaking offering from Microsoft provides enterprise-class collaborative solutions at an affordable price, and this book shows you how to use the Office 365 platform to easily build amazing custom applications, including coding for Excel Services, Microsoft Access, and SharePoint Online. This book provides everything you'll need to start developing custom solutions. You'll find step-by-step instructions for providing custom features using the cloud-based services, SharePoint Online, Exchange Online and Lync Online. There are lots of sample programs using Windows Presentation Foundation (WPF), JavaScript and Silverlight. Whether you want to build desktop client applications or browser-only solutions with Microsoft's new cloud-based productivity offering, this book will show you how to do it. Develop SharePoint solutions, including declarative workflows Use Access and Excel services to quickly build SharePoint sites Build content-sensitive collaborative solutions with instant messaging and video conferencing

## **American Photo** ,2000-09

Windows 7 Annoyances David A. Karp,2010-04-27 Windows 7 may be faster and more stable than

Vista, but it's a far cry from problem-free. David A. Karp comes to the rescue with the latest in his popular Windows Annoyances series. This thorough guide gives you the tools you need to fix the troublesome parts of this operating system, plus the solutions, hacks, and timesaving tips to make the most of your PC. Streamline Windows Explorer, improve the Search tool, eliminate the Green Ribbon of Death, and tame User Account Control prompts Explore powerful Registry tips and tools, and use them to customize every aspect of Windows and solve its shortcomings Squeeze more performance from your hardware with solutions for your hard disk, laptop battery, CPU, printers, and more Stop crashes, deal with stubborn hardware and drivers, fix video playback issues, and troubleshoot Windows when it won't start Protect your stuff with permissions, encryption, and shadow copies Secure and speed up your wireless network, fix networking woes, make Bluetooth functional, and improve your Web experience Get nearly all of the goodies in 7 Ultimate, no matter which edition you have Blunt, honest, and awesome. --Aaron Junod, Manager, Integration Systems at Evolution Benefits This could be the best [money] you've ever spent. --Jon Jacobi, PC World To use Windows is to be annoyed -- and this book is the best way to solve any annoyance you come across. It's the most comprehensive and entertaining guide you can get for turning Windows into an operating system that's a pleasure to use. --Preston Gralla, author of Windows Vista in a Nutshell, and Computerworld contributing editor

 **Practical Java Programming for IoT, AI, and Blockchain** Perry Xiao,2019-07-02 Learn practical uses for some of the hottest tech applications trending among technology professionals We are living in an era of digital revolution. On the horizon, many emerging digital technologies are being developed at a breathtaking speed. Whether we like it or not, whether we are ready or not, digital technologies are going to penetrate more and more, deeper and deeper, into every aspect of our

lives. This is going to fundamentally change how we live, how we work, and how we socialize. Java, as a modern high-level programming language, is an excellent tool for helping us to learn these digital technologies, as well as to develop digital applications, such as IoT, AI, Cybersecurity, Blockchain and more. Practical Java Programming uses Java as a tool to help you learn these new digital technologies and to be better prepared for the future changes. Gives you a brief overview for getting started with Java Programming Dives into how you can apply your new knowledge to some of the biggest trending applications today Helps you understand how to program Java to interact with operating systems, networking, and mobile applications Shows you how Java can be used in trending tech applications such as IoT (Internet of Things), AI (Artificial Intelligence), Cybersecurity, and Blockchain Get ready to find out firsthand how Java can be used for connected home devices, healthcare, the cloud, and all the hottest tech applications.

Getting the books **Image Viewer** now is not type of challenging means. You could not deserted going once book hoard or library or borrowing from your associates to way in them. This is an entirely easy means to specifically acquire lead by on-line. This online broadcast Image Viewer can be one of the options to accompany you later having supplementary time.

It will not waste your time. give a positive response me, the e-book will unquestionably space you further situation to read. Just invest tiny times to right to use this on-line proclamation **Image Viewer** as capably as review them wherever you are now.

### **Table of Contents Image Viewer**

- 1. Understanding the eBook Image Viewer
	- The Rise of Digital Reading Image Viewer
	- Advantages of eBooks Over Traditional Books
- 2. Identifying Image Viewer
	- Exploring Different Genres
	- Considering Fiction vs. Non-Fiction
	- Determining Your Reading Goals
- 3. Choosing the Right eBook Platform
	- Popular eBook Platforms
	- Features to Look for in an Image Viewer
	- User-Friendly Interface
- 4. Exploring eBook Recommendations from Image Viewer
	- Personalized Recommendations
	- Image Viewer User Reviews and Ratings

o Image Viewer and Bestseller Lists

- 5. Accessing Image Viewer Free and Paid eBooks
	- o Image Viewer Public Domain eBooks
	- Image Viewer eBook Subscription Services
	- Image Viewer Budget-Friendly **Options**
- 6. Navigating Image Viewer eBook Formats
	- o ePub, PDF, MOBI, and More
	- $\circ$  Image Viewer Compatibility with Devices
	- o Image Viewer Enhanced eBook Features
- 7. Enhancing Your Reading Experience
	- Adjustable Fonts and Text Sizes of Image Viewer
	- $\circ$  Highlighting and Note-Taking Image Viewer
	- o Interactive Elements Image Viewer
- 8. Staying Engaged with Image Viewer
	- Joining Online Reading Communities
- Participating in Virtual Book Clubs
- Following Authors and Publishers Image Viewer
- 9. Balancing eBooks and Physical Books Image Viewer
	- Benefits of a Digital Library
	- Creating a Diverse Reading Collection Image Viewer
- 10. Overcoming Reading Challenges
	- $\circ$  Dealing with Digital Eye Strain
	- Minimizing Distractions
	- Managing Screen Time
- 11. Cultivating a Reading Routine Image Viewer
	- Setting Reading Goals Image Viewer
	- Carving Out Dedicated Reading Time
- 12. Sourcing Reliable Information of Image Viewer
	- Fact-Checking eBook Content of Image Viewer
	- Distinguishing Credible Sources
- 13. Promoting Lifelong Learning
- Utilizing eBooks for Skill Development
- Exploring Educational eBooks
- 14. Embracing eBook Trends
	- o Integration of Multimedia Elements
	- Interactive and Gamified eBooks

## **Image Viewer Introduction**

Free PDF Books and Manuals for Download: Unlocking Knowledge at Your Fingertips In todays fast-paced digital age, obtaining valuable knowledge has become easier than ever. Thanks to the internet, a vast array of books and manuals are now available for free download in PDF format. Whether you are a student, professional, or simply an avid reader, this treasure trove of downloadable resources offers a wealth of information, conveniently accessible anytime, anywhere. The advent of online libraries and platforms dedicated to sharing knowledge has revolutionized the way we consume

information. No longer confined to physical libraries or bookstores, readers can now access an extensive collection of digital books and manuals with just a few clicks. These resources, available in PDF, Microsoft Word, and PowerPoint formats, cater to a wide range of interests, including literature, technology, science, history, and much more. One notable platform where you can explore and download free Image Viewer PDF books and manuals is the internets largest free library. Hosted online, this catalog compiles a vast assortment of documents, making it a veritable goldmine of knowledge. With its easyto-use website interface and customizable PDF generator, this platform offers a user-friendly experience, allowing individuals to effortlessly navigate and access the information they seek. The availability of free PDF books and manuals on this platform demonstrates its commitment to democratizing education and empowering individuals with the tools needed to succeed in their chosen fields. It allows anyone, regardless

of their background or financial limitations, to expand their horizons and gain insights from experts in various disciplines. One of the most significant advantages of downloading PDF books and manuals lies in their portability. Unlike physical copies, digital books can be stored and carried on a single device, such as a tablet or smartphone, saving valuable space and weight. This convenience makes it possible for readers to have their entire library at their fingertips, whether they are commuting, traveling, or simply enjoying a lazy afternoon at home. Additionally, digital files are easily searchable, enabling readers to locate specific information within seconds. With a few keystrokes, users can search for keywords, topics, or phrases, making research and finding relevant information a breeze. This efficiency saves time and effort, streamlining the learning process and allowing individuals to focus on extracting the information they need. Furthermore, the availability of free PDF books and manuals fosters a culture of continuous

learning. By removing financial barriers, more people can access educational resources and pursue lifelong learning, contributing to personal growth and professional development. This democratization of knowledge promotes intellectual curiosity and empowers individuals to become lifelong learners, promoting progress and innovation in various fields. It is worth noting that while accessing free Image Viewer PDF books and manuals is convenient and costeffective, it is vital to respect copyright laws and intellectual property rights. Platforms offering free downloads often operate within legal boundaries, ensuring that the materials they provide are either in the public domain or authorized for distribution. By adhering to copyright laws, users can enjoy the benefits of free access to knowledge while supporting the authors and publishers who make these resources available. In conclusion, the availability of Image Viewer free PDF books and manuals for download has revolutionized the way we access

and consume knowledge. With just a few clicks, individuals can explore a vast collection of resources across different disciplines, all free of charge. This accessibility empowers individuals to become lifelong learners, contributing to personal growth, professional development, and the advancement of society as a whole. So why not unlock a world of knowledge today? Start exploring the vast sea of free PDF books and manuals waiting to be discovered right at your fingertips.

## **FAQs About Image Viewer Books**

1. Where can I buy Image Viewer books? Bookstores: Physical bookstores like Barnes & Noble, Waterstones, and independent local stores. Online Retailers: Amazon, Book Depository, and various online bookstores offer a wide range of books in

physical and digital formats.

- 2. What are the different book formats available? Hardcover: Sturdy and durable, usually more expensive. Paperback: Cheaper, lighter, and more portable than hardcovers. E-books: Digital books available for e-readers like Kindle or software like Apple Books, Kindle, and Google Play Books.
- 3. How do I choose a Image Viewer book to read? Genres: Consider the genre you enjoy (fiction, non-fiction, mystery, sci-fi, etc.). Recommendations: Ask friends, join book clubs, or explore online reviews and recommendations. Author: If you like a particular author, you might enjoy more of their work.
- 4. How do I take care of Image Viewer books? Storage: Keep them away from direct sunlight and in a dry environment. Handling: Avoid folding pages, use bookmarks, and handle them with clean

hands. Cleaning: Gently dust the covers and pages occasionally.

- 5. Can I borrow books without buying them? Public Libraries: Local libraries offer a wide range of books for borrowing. Book Swaps: Community book exchanges or online platforms where people exchange books.
- 6. How can I track my reading progress or manage my book collection? Book Tracking Apps: Goodreads, LibraryThing, and Book Catalogue are popular apps for tracking your reading progress and managing book collections. Spreadsheets: You can create your own spreadsheet to track books read, ratings, and other details.
- 7. What are Image Viewer audiobooks, and where can I find them? Audiobooks: Audio recordings of books, perfect for listening while commuting or multitasking. Platforms: Audible, LibriVox, and Google Play Books offer a wide selection of audiobooks.
- 8. How do I support authors or the book industry? Buy Books: Purchase books from authors or independent bookstores. Reviews: Leave reviews on platforms like Goodreads or Amazon. Promotion: Share your favorite books on social media or recommend them to friends.
- 9. Are there book clubs or reading communities I can join? Local Clubs: Check for local book clubs in libraries or community centers. Online Communities: Platforms like Goodreads have virtual book clubs and discussion groups.
- 10. Can I read Image Viewer books for free? Public Domain Books: Many classic books are available for free as theyre in the public domain. Free E-books: Some websites offer free e-books legally, like Project Gutenberg or Open Library.

#### **Image Viewer :**

A-Class Owners Manual.pdf Start with the quick guide or broaden your knowledge with practical tips. Here you can nd comprehensive information about operating your vehicle and about ... Owner's Manuals Your Mercedes-Benz Owner's Manual is your go-to resource for operating your vehicle. Browse and download manuals based on your vehicle class and year. Owner's Manuals Owner's Manuals. Discover your owner's manual. Navigate on the online manual or download the Owner's Manual PDF for fast access whenever you need it. Owner's Manuals Your Mercedes-Benz Owner's Manual is your go-to resource for operating your vehicle. Browse and download manuals based on your vehicle class and year. Repair Manuals & Literature for Mercedes-Benz A250 Get the best deals on Repair Manuals & Literature for Mercedes-Benz A250 when you shop the largest online selection at eBay.com. Free shipping on many items ... Mercedes Benz

A-Class Owner's Manuals  $\rightarrow$  download MERCEDES-BENZ Owner's Manuals - view manuals online or download PDF for free! Choose your car: A-class, B-class, C-class, E-class, GLK, GLE, GLB, EQB, EQC, AMG! Mercedes-Benz Owner's Manuals Owner's Manual in PDF! MERCEDES-BENZ Owner's Manuals - view manuals online or download PDF for free! Choose your car: A-class, B-class, C-class, E-class, GLK, GLE, GLB, EQB, EQC, ... MERCEDES-BENZ A-CLASS MANUAL Pdf Download View and Download Mercedes-Benz A-Class manual online. A-Class automobile pdf manual download. A250 Sport Mercedes Benz Owners Manual A250 Sport Mercedes Benz Owners Manual. 1. A250 Sport Mercedes Benz Owners. Manual. A250 Sport Mercedes. Benz Owners Manual. Downloaded from uploader.tsawq.net ... Mercedes Benz A-Class Owner's Manual PDF [2012-2024] Download Mercedes Benz A-Class owner's manuals free of charge in PDF format for the years 2012 to 2024. View the Mercedes Benz A-Class manual

online, ... The Creative Habit: Learn It and Use It for... by Twyla Tharp The Creative Habit is about how to set up your life so doing the verb gets easier for you. Likes & Notes: The first half of this book was full of great wisdom. Creative Habit, The: Twyla Tharp, Lauren Fortgang The Creative Habit is about how to set up your life so doing the verb gets easier for you. Likes & Notes: The first half of this book was full of great wisdom. TWYLA THARP THE^CREATIVE habit Library of Congress Cataloging-in-Publication Data. Tharp, Twyla. The creative habit: learn it and use it forlife : a practical guide / Twyla Tharp, with Mark ... The Creative Habit | Book by Twyla Tharp "The Creative Habit emphasizes the work habits that lead to success." -- C. Carr, O: The Oprah Magazine. "Twyla Tharp's amazingly plain-spoken treatise.. The Creative Habit: Learn It and Use It for Life by Twyla Tharp In The Creative Habit, Tharp takes the lessons she has learned in her remarkable thirty-five-year career and shares them with you, whatever creative impulses ...

The Creative Habit: Learn It and Use It for Life Tharp leads you through the painful first steps of scratching for ideas, finding the spine of your work, and getting out of ruts and into productive grooves. Learn It and Use It for Life by Twyla Tharp (Paperback) One of the world's leading creative artists, choreographers, and creator of the smash-hit Broadway show, Movin' Out, shares her secrets for developing and ... Book Review: What I Learned From "The Creative Habit" Apr 28, 2021 — In the book, The Creative Habit, author Twyla Tharp (a choreographer and dancer) offers insight into her creative practice and the rituals ... The Creative Habit: Learn It and Use It for Life The Creative Habit provides you with thirty-two practical exercises based on the lessons Twyla Tharp has learned in her remarkable thirty-five-year career. 243 ... p0440 Code - Evaporative Emission System | KBB p0440 Code - Evaporative Emission System | KBB I'm getting error codes P0440 and P0452 on my 99 ... Apr 2, 2011 — If OK, go to the purge solenoid

under the hood, command the purge solenoid on through the scanner. The solenoid will click and allow vacuum  $\sim 2001$  suburban 0440 code -Chevrolet Forum Sep 6, 2015 — p0440 is most likely a large evap system leak. most common causes ... 99 Silverado No radio LOC code or INOP code · Can 4L80e trans code MJP ... P0440 Code. Can This Be Caused By Fuel Pump ... Nov 5, 2007 — I have a P0440 code on my 2001 Suburban. I know this is an evaporative emissions system failure code and likely indicates either a gas cap leak, ... P0440 Chevrolet - SUBURBAN Nov 3, 2017 — I replaced the gas cap, checked for leaks and still have the code. What could be the problem? Thanks. Vehicle: 1999 CHEVY SUBURBAN. p0440 ... P0440 -What Does It Mean? (1999-2006 V8 Chevrolet ... Sep 13, 2020 — What Does Trouble Code P0440 Mean? A P0440: Evaporative Emission Control System Malfunction means that there's a fuel vapor leak somewhere in ...

Best Sellers - Books ::

[symptom to diagnosis an evidence based guide](https://www.freenew.net/form-library/scholarship/?k=Symptom_To_Diagnosis_An_Evidence_Based_Guide_Second_Edition_Lange_Clinical_Medicine.pdf) [second edition lange clinical medicine](https://www.freenew.net/form-library/scholarship/?k=Symptom_To_Diagnosis_An_Evidence_Based_Guide_Second_Edition_Lange_Clinical_Medicine.pdf) [taste and see the goodness of the lord](https://www.freenew.net/form-library/scholarship/?k=Taste-And-See-The-Goodness-Of-The-Lord.pdf) [td jakes sermon on relationships](https://www.freenew.net/form-library/scholarship/?k=td_jakes_sermon_on_relationships.pdf) [symmetry and spectroscopy harris](https://www.freenew.net/form-library/scholarship/?k=Symmetry_And_Spectroscopy_Harris.pdf) [suzlon one earth book](https://www.freenew.net/form-library/scholarship/?k=suzlon_one_earth_book.pdf)

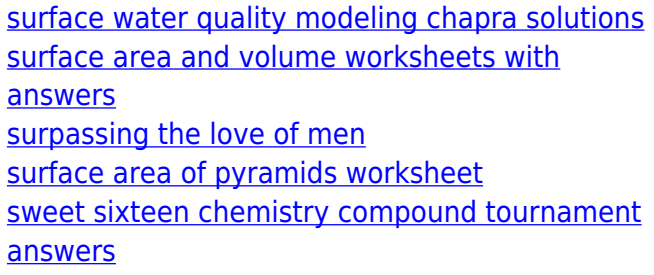